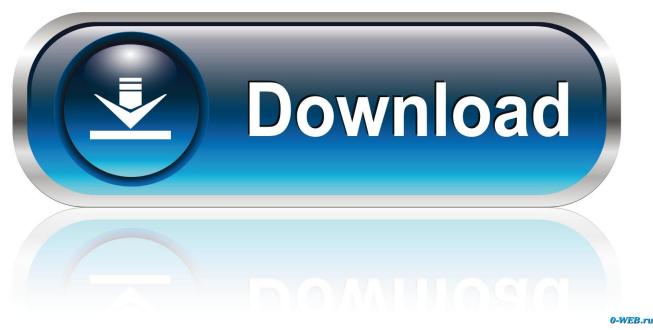

Protocol-Oriented Programming -

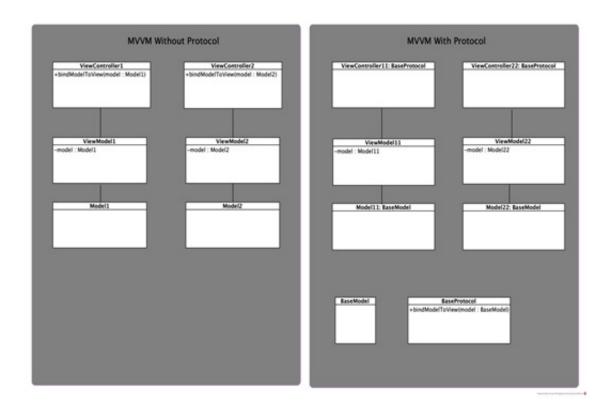

Protocol-Oriented Programming -

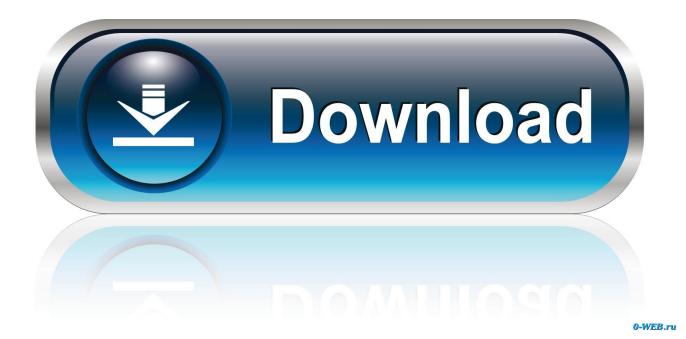

In this protocol-oriented programming tutorial, you'll learn about extensions, default implementations and other techniques to add abstraction to .... In Swift, protocol-oriented programming is in fashion. There's a lot of Swift code out there that's "protocol-oriented", some open-source libraries .... Swift 4 Protocol-Oriented Programming: Bring predictability, performance, and productivity to your Swift applications, 3rd Edition [Jon Hoffman] on Amazon.com.. Protocol is a term used by particular object-oriented programming languages with a variety of specific meanings, which other languages may term interface or ..... Protocol is a very powerful feature of the Swift programming language. Protocols are used to define a "blueprint of methods, properties, and other requirements .... Protocol-oriented programming takes that feature and encourages you to craft your app's architecture around it so that the first thing you do is .... How can I use protocol-oriented programming in my everyday coding? Natasha tackles this question and focuses on the practical ...

Protocol-Oriented Programming with Swift [Jon Hoffman] on Amazon.com. \*FREE\* shipping on qualifying offers. Key Features The only book that shows how to .... Protocol Oriented Programming has gained some traction and widely adopted ever since the WWDC talk by Dave Abrahams. Most of us already familiar with .... Embrace the Protocol-Oriented Programming paradigm, for better code maintainability and increased performance, with Swift programming.. Introduction. This tutorial is also written for those who have no clear answer to the fundamental difference between Classes and Structs. We all .... At the heart of Swift's design are two incredibly powerful ideas: protocol-oriented programming and first class value semantics. Each of.... With Swift, a new approach came up, making the code even easier to reuse and to test, Protocol-Oriented Programming. Introducing the .... Protocol-oriented programming with Swift makes for a cleaner, more scalable and duplicate-free code. Learn it with examples.. Take a closer look at protocol-oriented programming (POP), a new paradigm introduced by Apple. In this course, instructor Károly Nyisztor .... NNPopObjc is inspired by protocol oriented programming, it provides ... An Xcode 9 project written in protocol-oriented Swift 4 code to create a wrapper for the .... Protocol Oriented Programming has gained a lot of traction and become a buzz word in the Swift community over the last couple of years.. This tutorial will go over protocoloriented programming, and different examples of how they can be used with generics in day-to-day examples.. One of the hot methodologies generating much attention recently (at least since 2015) is "protocol-oriented programming" (POP) in Swift.. Protocol-oriented programming is an indispensable tool for any expert iOS developer. In this conclusive guide you will discover which problems ...

## fc1714927b

Window Registry Energy Efficiency ENERGY 2.5.2 Unlocked Apk + Mod android Free Download Ableton Suite 9 Free Download Door Kickers: Action Squad Game [Movie] El Camino: A Breaking Bad Movie (WEB-DL) A Larger Plane Seating Up To 50 Passengers Would Follow At The End Of The Next Decade, And The Range Of Both Would Increase To About 1,000 Miles As Battery Technology Improves, Knapp Said Tax-Related Scams Increase as 2020 Tax Season Approaches Good old BATCH makes trouble Lyrics The Young Folks – Diana Ross and the Supremes